<span id="page-0-0"></span>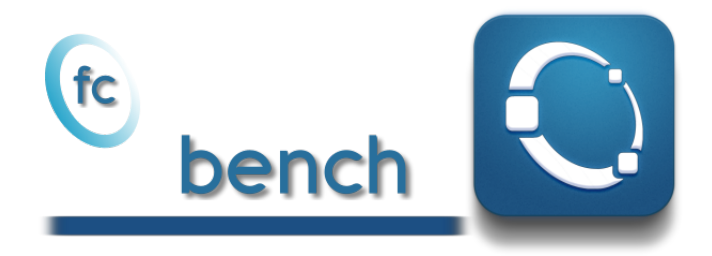

# Octave package, User's Guide<sup>∗</sup> version 0.1.2

François Cuvelier†

February 17, 2020

### Abstract

The  $\ell$  bench Octave package allows to benchmark functions and much more

<sup>∗</sup>LATEX manual, revision 0.1.2.a, compiled with Octave 5.2.0, and packages fc-bench[0.1.2],  $fc$ -tools $[0.0.30]$ .

<sup>†</sup>LAGA, UMR 7539, CNRS, Université Paris 13 - Sorbonne Paris Cité, Université Paris 8, 99 Avenue J-B Clément, F-93430 Villetaneuse, France, cuvelier@math.univ-paris13.fr

This work was partially supported by the ANR project DEDALES under grant ANR-14- CE23-0005.

# 0 Contents

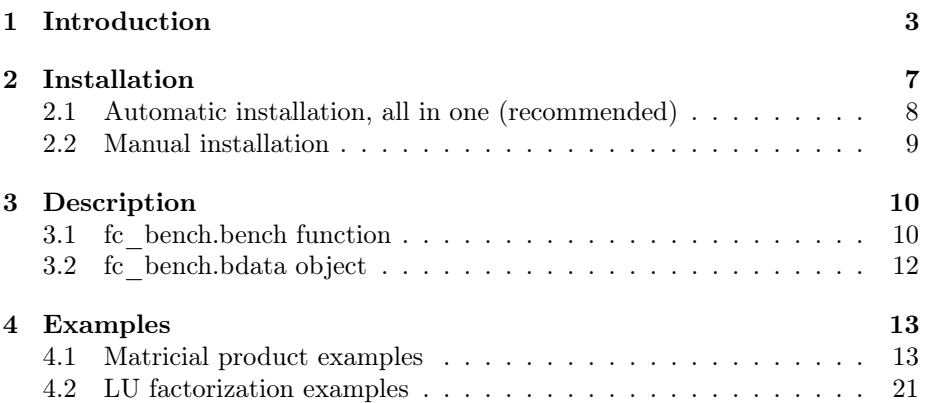

# 1 Introduction

<span id="page-2-0"></span>The  $\ell^{\epsilon}$  bench Octave package aims to perform simultaneous benchmarks of several functions performing the same tasks but implemented in different ways.

We will illustrate its possibilities on an example. This one will focus on different ways of coding the Lagrange interpolation polynomial. We first recall some generalities about this polynomial.

Let X and Y be 1-by- $(n + 1)$  arrays where no two  $X(j)$  are the same. The Lagrange interpolating polynomial is the polynomial  $P(t)$  of degree  $\leq$  n that passes through the  $(n + 1)$  points  $(X(j), Y(j))$  and is given by

$$
P(t) = \sum_{j=1}^{n+1} Y(j) \prod_{k=1, k \neq j} \frac{t - X(k)}{X(j) - X(k)}.
$$

Three different functions have been implemented to compute this polynomial. They all have the same header given by

$$
y = fun(X, Y, x)
$$

where x is a 1-by-m array and y is a 1-by-m so that

$$
y(i) = P(x(i)).
$$

These functions are

- fc\_bench.demos.Lagrange, a simplistic writing;
- fc bench.demos.lagint, an other writing ;
- fc\_bench.demos.polyLagrange, using polyfit and polyval Octave functions.

Their source codes are in directory +fc\_bench\+demos of the package.

Firstly we give a complete script using in Listing [1](#page-3-0) with its displayed output. Then we quickly give some explanations on how to use the  $\mathfrak{E}$  bench package.

```
Listing 1: : fc_bench.demos.bench_Lagrange00 script
Lfun={\mathfrak{G}(X,Y,x) fc_bench.demos.Lagrange(X,Y,x), ...
        \mathfrak{C}(X,Y,x) fc_bench.demos.lagint (X,Y,x),
@ (X ,Y , x ) fc_bench . demos . polyLagrange (X ,Y , x ) };
setfun = @ ( varargin ) fc_bench . demos . setLagrange00 ( varargin {:}) ;
In = [3,100; 5,100; 7,100; 11,100; 3,500; 5,500; 7,500; 11,500];fc_bench . bench ( Lfun , setfun , In , ' labelsinfo ' , true ) ;
```
Output #----------------------------------------------------------------------------- # computer: cosmos-ubuntu-18-04 \* system: Ubuntu 18.04.4 LTS (x86\_64)<br># processor: Intel(R) Core(TM) i9-7940X processor: Intel(R) Core(TM) i9-7940X CPU @ 3.10GHz (1 procs/14 cores by proc/2 threads by core) RAM: 62.6 Go software: Octave release: 5.2.0 #----------------------------------------------------------------------------- #----------------------------------------------------------------------------- # Benchmarking functions: # fun[0], Lagrange: @(X, Y, x) fc\_bench.demos.Lagrange (X, Y, x) # fun[1], lagint: @(X, Y, x) fc\_bench.demos.lagint (X, Y, x) fun[2], polyLagrange: @(X, Y, x) fc\_bench.demos.polyLagrange (X, Y, x) #----------------------------------------------------------------------------- #date:2020/02/16 06:50:24 #nbruns:5 #numpy: i4 i4 f4 f4 f4 #format: %d %d<br>#format: %d %d<br>#labels: m n #labels: m n Lagrange(s) lagint(s) polyLagrange(s) 100 3 0.014 0.012 0.013 100 5 0.026 0.018 0.026 100 5 0.026 0.018 0.026<br>100 7 0.044 0.024 0.044<br>100 11 0.095 0.036 0.095 100 11 0.095 0.036 0.095 500 3 0.064 0.061 0.063 500 5 0.130 0.091 0.129 500 7 0.220 0.121 0.221 500 11 0.478 0.183 0.475

To run benchmarks, the main tool is the fc\_bench.bench function described in section [3.1](#page-9-0) and with basic syntax:

#### fc\_bench.bench(Lfun,setfun,In);

So one has to set the three input datas.

' Lfun is a cell array of handle functions: one handle function by function to benchmark. So in our example we have:

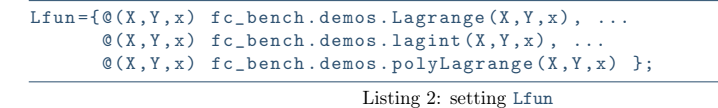

' In is used to set m (number of interpolate values) and n (degree of the interpolating polynomial) values to produce one row on the printed output. One has  $n=In(k,1)$  and  $m=In(k,2)$ , for each  $k \in [1, size(In,1)]$ . For example, we can take:

```
In = [3,100; 5,100; 7,100; 11,100; 3,500; 5,500; 7,500; 11,500];
```
' setfun is a function handle. For this example, the corresponding function is called setLagrange00. The prototype of this function is imposed:

function [Inputs, bDs]=setLagrange00(in, verbose, varargin)

<span id="page-4-0"></span>The in parameter is a  $[n,m]$  value (given by  $In(k,:)$  for each benchmark). The returned Inputs (cell) contains all the inputs of the Lagrange functions in the same order: Inputs= $\{X, Y, x\}$ 

The returned bDs (bdata cell array) contains the first columns of the printed result. In this example, given in Listing [3,](#page-4-0) we choose to print in first column the m values and in second column the n values.

```
function [Inputs, bDs, Errors]=setLagrange00 (in, verbose, varargin)
  n = in(1); % degree of the interpolating polynomial
  m = in (2); % number of interpolate values
  a = 0; b = 2 * pi;
  X = a : (b - a) / n : b :Y = \cos(X);x = a + (b - a) * rand(1, m):
  Errors = {}:
  bDS{1}=fc_bench.bdata('m',m,'%d',5); % first column in bench output
  bDs {2}=fc_bench.bdata('n',n,'%d',5); % second column in bench output
  Inputs =\{X, Y, x\}; % is the inputs of the matricial product functions
end
```
Listing 3: fc\_bench.demos.setLagrange00 function

We now propose a slightly more elaborate version of the initialization function that allows to display some informations and to choose certain parameters when generating inputs datas. This new version named  $fc{\text{\_}bench}$ .demos.setLagrange is given in Listing [4.](#page-5-0) A complete script is given in Listing [5](#page-6-1) with its displayed output. In this script some options of the fc\_bench.bench function are used 'error', 'info', 'labelsinfo', jointly with those of the fc\_bench.demos.setLagrange: 'a', 'b' and 'fun'. One must be careful not to take as an option name for the initialization function one of those used in fc\_bench.bench function. More details are given in section [3.1.](#page-9-0)

```
function [ Inputs , bDs , Errors ]= setLagrange ( in , verbose , varargin )
    p = inputParser;
    p . addParamValue ( ' fprintf ' ,@ ( varargin ) fprintf ( varargin {:}) ) ;
    .<br>p.addParamValue('a',0,@isscalar);
    .<br>p.addParamValue('b',2*pi,@isscalar);
   p.addParamValue('fun', @cos);
   p . parse ( varargin {:}) ;
    R = p. Results;
    \overline{\text{Fprintf}} = \text{R} \cdot \text{fprintf}; a=R.a; b=R.b;
   n=in(1); % degree of the interpolating polynomial
   m = in (2); % number of interpolate values
   X = a : (b - a) / n : b ; Y = R . func(X);x = a + (b - a) * \text{rand}(1, m);if verbose
       Fprint ('#\text{ }Setting\text{ }inputs\text{ }of\text{ }\text{ }Lagrange\text{ }polynomial\text{ }\text{ }functions:\text{ }...
          y = LAGRANGE(X, Y, x) \n\rightarrow\texttt{Fprintf}(\texttt{'#$\sqcup$here$\sqcup$X$\sqcup$is$\sqcup$a: (b-a) / n:b, $\sqcup$Y=fun(X) $\sqcup$and $\sqcup$x$\sqcup$is$\sqcup$random$\sqcup$values$\sqcup$on$\sqcup$...}[a, b] \backslash n'\texttt{Fprint}(\texttt{'#}_\texttt{UUL} \texttt{nis}_\texttt{U} \texttt{the}_\texttt{U} \texttt{order}_\texttt{U} \texttt{of}_\texttt{U} \texttt{the}_\texttt{U} \texttt{Lagrange}_\texttt{U} \texttt{polynomial} \texttt{\texttt{'n'}})Fprint f('#
\text{num}
\text{function}
\text{cis}:
\sqrt[3]{s \cdot n'}, func2str (R.fun))
       \text{Fprint}(\text{'}#_{\text{unif}}[a, b] = [\%g, \%g] \n\backslash n', a, b)Fprintf ('#\cup \cup X:\cup1-by -(n+1)\cuparray\n')
       Fprint(f, '#
\cup \cup Y : \_1 - by - (n+1)
\cup array \n\backslash n'
      Fprintf ( '#\frac{1}{\text{min}} : \frac{1}{\text{min}} -by -m\frac{1}{\text{max}} \n ')
   end
   \text{Errors} = \{ \mathcal{Q}(y) \text{ norm}(y - R \cdot \text{fun}(x)) \};bDs {1}=fc_bench.bdata ('m',m,'%d',5); % first column in bench output
    bDs {2}=fc_bench . bdata ('n',n,'%d',5); % second column in bench output
    InputStream = \{X, Y, x\}; % is the inputs of the matricial product functions
end
```

```
Listing 4: fc_bench.demos.setLagrange function
```

```
Listing 5: : fc_bench.demos.bench_Lagrange script
Lfun={\mathbb{Q}(X,Y,x) fc_bench.demos.lagrange(X,Y,x), ...<br>
\mathbb{Q}(X,Y,x) fc_bench.demos.lagint(X,Y,x), ...<br>
\mathbb{Q}(X,Y,x) fc_bench.demos.polyLagrange(X,Y,x) };<br>
setfun=\mathbb{Q}(varaging) fc_bench.demos.setLagrange(varaging(:);<br>
In = [3,1
```
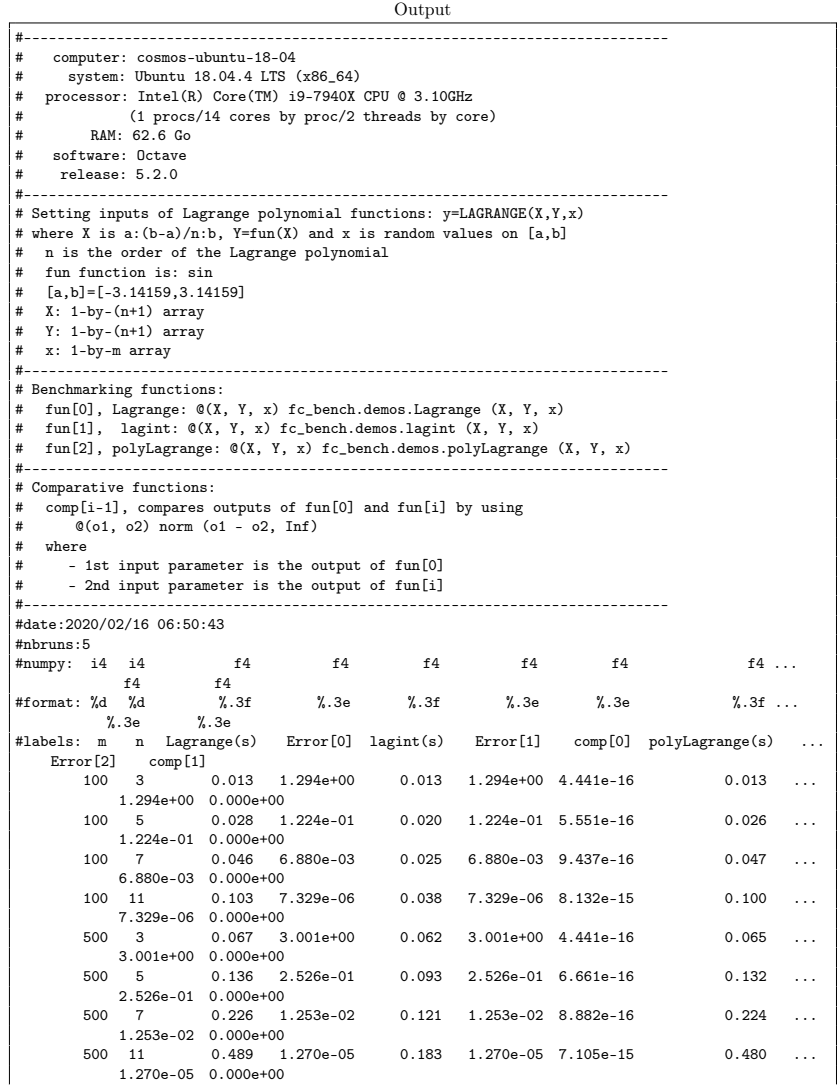

# 2 Installation

<span id="page-6-0"></span>This package was tested on various OS with Octave releases:

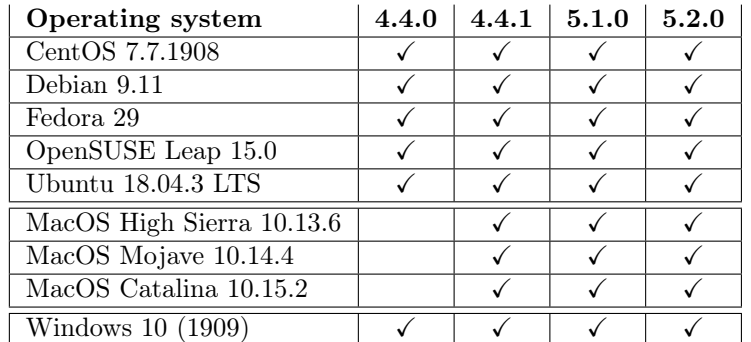

It is not compatible with Octave releases prior to 4.2.0. Here are the links used to install the Octave releases tested:

- ' Linux : sources from <https://www.gnu.org/software/octave/>;
- ' MacOS : release 4.4.1 installed with dmg file from [http://octave-app.](http://octave-app.org/Download.html) [org/Download.html](http://octave-app.org/Download.html), releases 5.1.0 and 5.2.0 installed with [Homebrew;](https://github.com/Homebrew)
- <span id="page-7-0"></span>' Windows : binaries from <https://www.gnu.org/software/octave/>.

2.1 Automatic installation, all in one (recommended)

For this method, one just has to get/download the install file

[ofc\\_bench\\_install.m](http://www.math.univ-paris13.fr/~cuvelier/software/codes/Octave/fc-bench/0.1.2/ofc_bench_install.m)

or to get it on the dedicated [web page.](http://www.math.univ-paris13.fr/~cuvelier/software/fc-bench-Octave.html) Thereafter, one runs it under Octave. This script downloads, extracts and configures the fc-bench and the required package fc-tools in the current directory.

For example, to install this package in ~/Octave/packages directory, one has to copy the file [ofc\\_bench\\_install.m](http://www.math.univ-paris13.fr/~cuvelier/software/codes/Octave/fc-bench/0.1.2/ofc_bench_install.m) in the ~/Octave/packages directory. Then in a Octave terminal run the following commands

```
>> cd ~/ Octave / packages
>> ofc_bench_install
```
The optional 'dir' option can be used to specify installation directory:

ofc\_bench\_install('dir',dirname)

where dirname is the installation directory (string). This is the output of the ofc\_bench\_install command on a Linux computer:

```
Parts of the <fc-bench> Octave package.
Copyright (C) 2018-2020 F. Cuvelier
1- Downloading and extracting the packages
2- Setting the <fc - bench > package
Write in ...<br>~/Octave/packages/fc-bench-full/fc_bench-0.1.2/configure_loc.m ...
3- Using packages :
 -> fc - tools : 0.0.30
                      fc - \text{bench} : 0.1.2*** Using instructions
    To use the <fc - bench > package :
addpath ( '~/ Octave / packages /fc - bench - full / fc_bench -0.1.2 ')
   fc_bench.init()
   See ~/ Octave / packages / tmp / ofc_bench_set . m
```
The complete package (i.e. with all the other needed packages) is stored in the directory ~/Octave/packages/fc-bench-full and, for each Octave session, one have to set the package by:

```
>> addpath('<sup>*</sup>/Octave/packages/fc-bench-full/fc-bench-0.1.2')
>> fc_bench . init ()
Try to use default parameters !
 Use fc_tools . configure to configure .
Write in .
/ home / cuvelier / tmp / fc - bench - full / fc_tools -0.0.30/ configure_loc .m ...
Using fc_bench [0.1.2] with fc_tools [0.0.30].
```
For uninstalling, one just has to delete directory

~/Octave/packages/fc-bench-full

2.2 Manual installation

- <span id="page-8-0"></span>• Download one of full archives which contains all the needed toolboxes: fc-tools and fc-bench.
- Extract the archive in a folder.
- Set Octave path by adding path of needed packages.

For example under Linux, to install this package in ~/Octave/packages directory, one can download [fc-bench-0.1.2-full.tar.gz](http://www.math.univ-paris13.fr/~cuvelier/software/codes/Octave/fc-bench/0.1.2/fc-bench-0.1.2-full.tar.gz) and extract it in the ~/Octave/packages directory:

wget http://www.math.univ-paris13.fr/~cuvelier/software/codes/Octave/fc-bench/0.1.2/fc-ben tar zxf fc-bench-0.1.2-full.tar.gz -C ~/Octave/packages

For each Octave session, one has to set the package by adding paths of all packages:

```
>> addpath ( '~/ Octave / packages / fc - bench -0.1.2/ fc_bench -0.1.2 ')
>> addpath('"/Octave/packages/fc-bench-0.1.2/fc_tools-0.0.30')
```
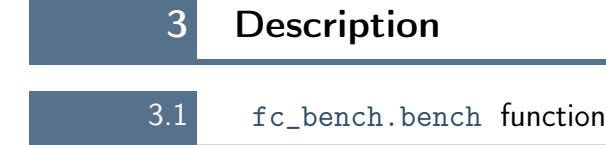

<span id="page-9-0"></span>The fc\_bench.bench function run benchmark

#### Syntaxe

```
fc_bench . bench ( Lfun , setfun , In )
fc_bench . bench ( Lfun , setfun , In , key , value ,...)
R=fc_bench.bench (Lfun, setfun, In)
R = fc_bench.bench (Lfun, setfun, In, key, value,...)
```
### Description

fc\_bench.bench(Lfun, setfun, In)

Runs benchmark for each function given in the cell array Lfun . So there are N functions Lfun{i}, for  $i \in [1, N]$ . The function handle setfun is used to set input datas to these functions. There is the imposed syntax:

```
function [Inputs, Bdatas, Errors]=setfun(in, verbose, varargin)
...
end
```
The In variable is used to run n benchmarks of the functions contained in Lfun. For the k-th benchmark,  $k \in [1, n]$ , the setfun is used with first parameter in given as follows:

- $\bullet$  if In is a cell, then  $n = size(In, 1)$  and  $in = In\{k, :\}$ ,
- if In is 1D-array, then  $n = \text{length}(In)$  and  $in = In(k)$ ,
- if In is 2D-array, then  $n = size(In, 1)$  and  $in = In(k, :)$ .

For the k-th benchmark,  $k \in [1, n]$ , the N functions contains in Lfun are evaluated n times by the tic-toc command

```
t = tic(); out=Lfun{i}( Inputs{:} ); tcpu=toc(t);
```
where  $i \in [1, N]$  and Inputs is given by

[Inputs, Bdatas, Errors]=setfun(in, verbose, varargin{:})

fc\_bench.bench(Lfun, setfun, In, key, value, ...)

Some optional key/value pairs arguments are available with key:

- 'names' , set the names that will be displayed during the benchmarks to name each of the functions of Lfun . By default value is the empty cell and all the names are guessed from the handle functions of Lfun . Otherwise, value is a cell array with same length as Lfun such that value{i} is the string name associated with Lfun $\{i\}$  function. If value $\{i\}$  is the empty string, then the name is guessed from the handle function Lfun{i} .
- 'nbruns' , to set number of benchmark runs for each case and the mean of computational times is taken. Default value is 5. In fact, value+2 benchmarks are executed and the two worst are forgotten (see fc\_bench.mean\_run function)
- 'comment', string or cell of strings displayed before running the benchmarks. If value is a cell of strings, after printing the value{i}, a line break is performed.
- 'info' , if value is true(default), some informations on the computer and the system are displayed.
- 'labelsinfo' , if value is true, some informations on the labels of the columns are displayed. Default is false.
- 'savefile' , if value is a not empty string, then displayed results are saved in directory benchs with value as filename. One can used 'savedir' option to change the directory.
- 'savedir' , if value is a not empty string, then when using 'savefile' , the directory value is where file is saved.
- 'before' , value is a cell array of size 0 or N. if not empty, value{i} is an empty cell or a cell array of bdata objects. value{i} is used to set  $b_i$  columns datas **before** printing the Lfun{i} cputime column with  $b_i = \text{length}(value\{i\})$ . These columns datas are computed from the output of the Lfun{i} benchmarked function.
- 'after', as 'before' option except that the  $a_i = \text{length}(value[i])$ columns datas are printed after the Lfun{i} cputime column.
- 'compfun' , value is a function handle or a cell array of function handles. This option can be used to display comparison between outputs of reference benchmarked function Lfun{1} and the others Lfun{i}. Each function handle must return a scalar.

In Figure [1,](#page-11-2) we represent how columns are constructed by the fc\_bench.bench function.

<span id="page-11-2"></span>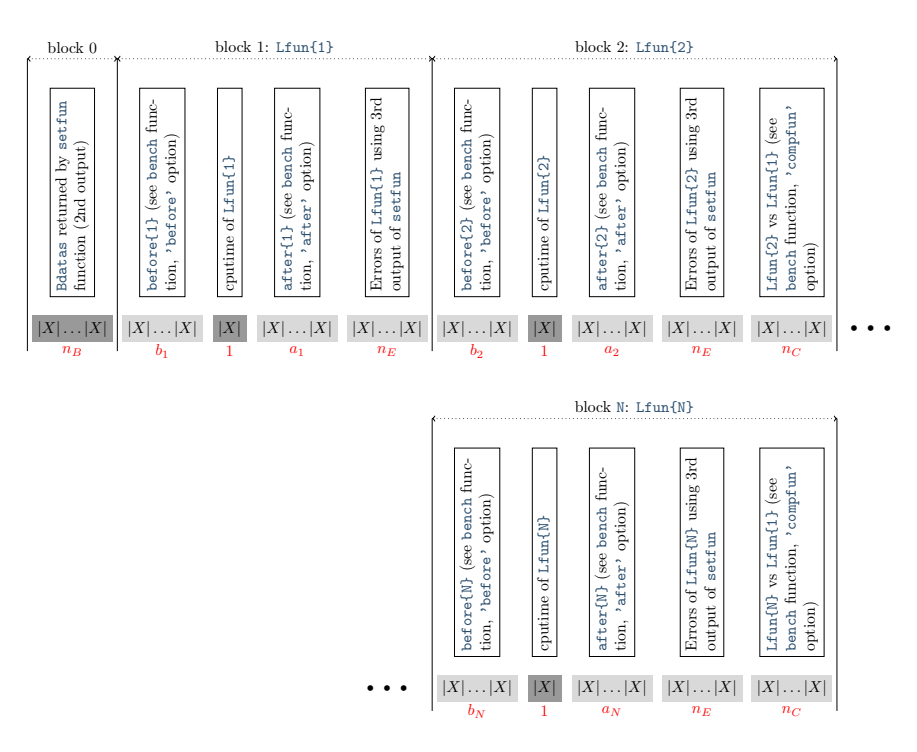

Figure 1: Description of columns of the bench. Each  $|X|$  represents one column. Columns with light gray background are optionals. Below each subblock (boxes with gray background), the number of columns is given.

3.2 fc\_bench.bdata object

<span id="page-11-0"></span>The fc bench.bdata is used to described a column data of the bench. Class constructors are given by

```
bd = bdata();
bd = bdata ( name ) ;
bd = bdata(name, value);bd = bdata(name, value, sformat);bd = bdata (name, value, sformat, strlen);
```
where name is the name which appears in the column title (default  $\cdots$ ), value is the value to be printed (default 0), sformat is the string format used to print value (default '') and strlen is the minimum number of characters printed (default 0).

<span id="page-11-1"></span>This class must be improved in a future release.

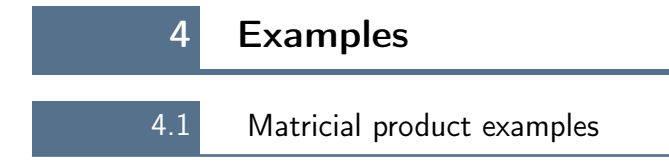

<span id="page-12-0"></span>Let  $X$  be a m-by-n matrix and  $Y$  be a n-by-p matrix We want to measure efficiency of the matricial product  $m$ times $(X, Y)$  (function version) or  $X*Y$ (operator function) with various values of m, n and p.

4.1.1 Square matrices: fc\_bench.demos.bench\_MatProd00<sup>[2](#page-12-1)</sup> script

Let  $m = n = p$ .

```
function [ Inputs , bDs , Errors ]= setMatProd00 (m , verbose , varargin )
  X = \text{randn}(m, m); Y = \text{randn}(m, m);
  Errors ={};
  bDs{1}=fc_bench.bdata('m',m,'%d',5); % first column in bench output
  Inputs =\{X, Y\}; % is the inputs of the matricial product functions
end
```
Listing 6: fc\_bench.demos.setMatProd00 function

The fc\_bench.demos.setMatProd00 function given in Listing [6](#page-12-2) is used in fc\_bench.demos.bench\_MatProd00 script

```
Listing 7: : fc_bench.demos.bench_MatProd00 script
if \tilde{ } exist ('small'), small=false; end
Lfun = \{ \mathbb{Q}(X, Y) \text{ mitimes } (X, Y) \}:setfun=@(varargin) fc_bench.demos.setMatProd00(varargin{:});
if small , In =20:20:100; else , In =500:500:4000; end
\verb|fc_bench.bench(Lfun, setfun, In');Output
     #-----------------------------------------------------------------------------
    # computer: cosmos-ubuntu-18-04
      # system: Ubuntu 18.04.4 LTS (x86_64)
# processor: Intel(R) Core(TM) i9-7940X CPU @ 3.10GHz
# (1 procs/14 cores by proc/2 threads by core)
         # RAM: 62.6 Go
    software: Octave
     release: 5.2.0
#-----------------------------------------------------------------------------
                             #-----------------------------------------------------------------------------
#date:2020/02/16 06:51:04
#nbruns:5
%#numpy: i4 f4<br>#format: %d % 3f
externat: %d %.3f<br>#labels: m mtimes(s)
#labels: m<br>500500 0.005<br>1000 0.008
        1000 0.008<br>1500 0.018
        1500 0.018<br>2000 0.039
        2000 0.039<br>2500 0.073
        2500 0.073<br>3000 0.118
        3000 0.118
        3500 0.175
4000 0.248
```
## [4](#page-12-3).1.2 Square matrices: fc\_bench.demos.bench\_MatProd01<sup>4</sup> script

Let  $m = n = p$ .

<span id="page-12-3"></span><span id="page-12-1"></span><sup>2</sup>file +fc\_bench/+demos/bench\_MatProd00.m of the package directory  $^4\mathrm{file}$  +fc\_bench/+demos/bench\_MatProd01.m of the package directory

```
function [ Inputs , bDs , Errors ]= setMatProd01 (m , verbose , varargin )
  X = \text{randn}(m, m); Y = \text{randn}(m, m);
  if verbose
    fprintf ('#\sqcup1st\sqcupinput\sqcupparameter:\sqcupm-by-m\sqcupmatrix\setminusn')
     fprintf ('#\Box2nd\Boxinput\Boxparameter:\Boxm-by-m\Boxmatrix\ln')
  end
  Errors =\{\};
   bDs {1}=fc_bench.bdata('m',m,'%d',5); % first column in bench output
   InputStream = \{X, Y\}; % is the inputs of the matricial product functions
end
```
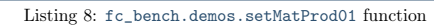

The fc\_bench.demos.setMatProd01 function given in Listing [8](#page-13-0) is used in fc\_bench.demos.bench\_MatProd01 script:

```
Listing 9: : fc_bench.demos.bench_MatProd01 script
if ~ exist ( ' small ') , small = false ; end
Lfun ={ @ (X , Y ) mtimes (X , Y ) };
Comment = { '# \mu benchmarking \mu function \mu (X, Y) \mu mtimes (X, Y) ', ...<br>'# \mu where \mu X\mu and \mu \mu are \mu m \mu matrices ' };<br>setfun = @ (varargin) fc_bench . demos . setMatProd01 (varargin {:}
if small , In =20:20:100; else , In =500:500:4000; end
fc_bench . bench ( Lfun , setfun , In ' , ' comment ' , Comment , ...
' savefile ' ,' MadProd01 . out ') ;
```
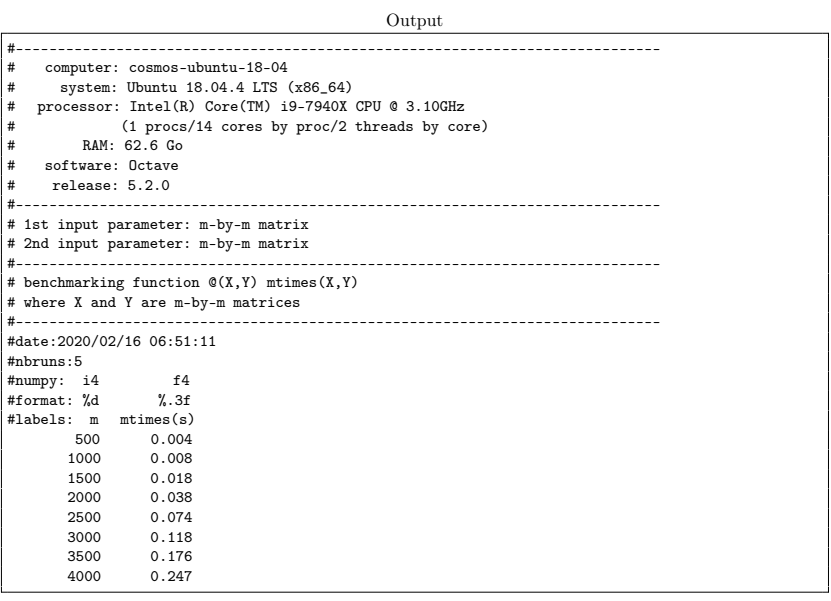

<span id="page-14-1"></span>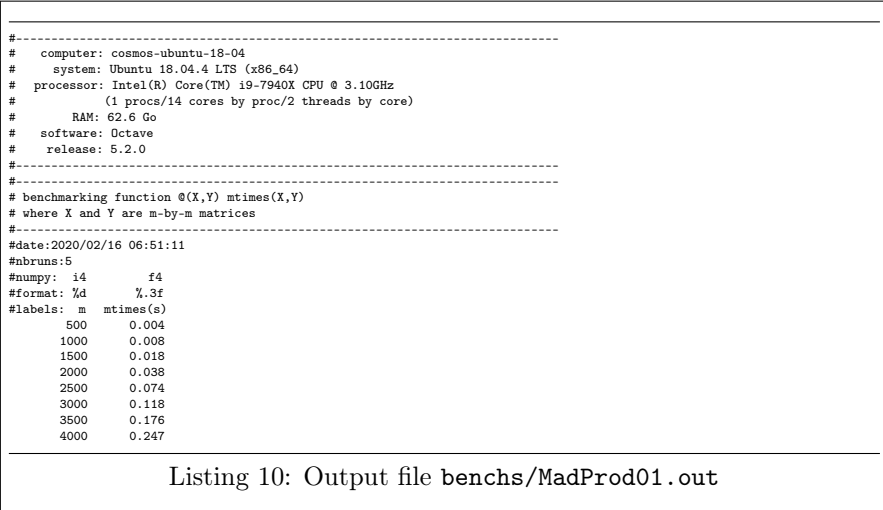

As we can see the information print in fc\_bench.demos.setMatProd01 function are missing in output file benchs/MadProd01.out. In the next section we will see how to print them also in output file.

## 4.1.3 Square matrices: fc\_bench.demos.bench\_MatProd02<sup>[6](#page-14-0)</sup> script

```
Let m = n = p.
```

```
function [ Inputs , bDs , Errors ]= setMatProd02 (m , verbose , varargin )
   p = inputParser;p.addParamValue ('fprintf', @ (varargin) fprintf (varargin{:}));
    p. parse (varargin\{\cdot\});
    .<br>Fprintf=p.Results.fprintf;
   X = \text{randn}(m, m); Y = \text{randn}(m, m);
    if verbose
        Fprint(f \; '# \text{if} \; \text{int} \; \text{int} \; \text{Fprintf ('#\Box2nd\Boxinput\Boxparameter:\Boxm-by-m\Boxmatrix\n')
    end
   Errors ={};
   bDs {1}=fc_bench.bdata ('m',m,'%d',5); % first column in bench output
   Inputs=\{X,Y\}; % is the inputs of the matricial product functions
end
```
Listing 11: fc\_bench.demos.setMatProd02 function

The fc\_bench.demos.setMatProd02 function given in Listing [11](#page-14-1) is used in fc\_bench.demos.bench\_MatProd02 script:

<span id="page-14-0"></span> $6$ file +fc\_bench/+demos/bench\_MatProd02.m of the package directory

```
Listing 12: : fc_bench.demos.bench_MatProd02 script
if \tilde{ } "exist ('small'), small=false;end
Lfun = \{ \mathcal{O}(X, Y) \text{ mitines}(X, Y) \};Comment ={ '# ␣ benchmarking ␣ function ␣ @ (X , Y ) ␣ mtimes (X , Y ) ' , ...
'# ␣ where ␣ X ␣ and ␣ Y ␣ are ␣m -by - m ␣ matrices ' };
setfun=@(varargin) fc_bench.demos.setMatProd02(varargin{:});
if small , In =20:20:100; else , In =500:500:4000; end
fc_bench . bench ( Lfun , setfun , In ' , ' comment ' , Comment , ...
     'savefile','MadProd02.out');
```

```
Output
#-----------------------------------------------------------------------------
# computer: cosmos-ubuntu-18-04
       system: Ubuntu 18.04.4 LTS (x86_64)
    # processor: Intel(R) Core(TM) i9-7940X CPU @ 3.10GHz
                 (1 procs/14 cores by proc/2 threads by core)
# RAM: 62.6 Go
# software: Octave
      release: 5.2.0
#-----------------------------------------------------------------------------
# 1st input parameter: m-by-m matrix
# 2nd input parameter: m-by-m matrix
#-----------------------------------------------------------------------------
# benchmarking function @(X,Y) mtimes(X,Y)
# where X and Y are m-by-m matrices
                                 #-----------------------------------------------------------------------------
#date:2020/02/16 06:51:19
#nbruns:5
%#numpy: i4 f4<br>#format: %d % 3f
%<br>#format: %d %.3f<br>#labels: m mtimes(s)
Hlabels: m<br>500\begin{bmatrix} 500 & 0.004 \\ 1000 & 0.008 \end{bmatrix}1000 0.008<br>1500 0.018
         1500 0.018<br>2000 0.039
          2000 0.039<br>2500 0.074
         2500 0.074
         3000 0.118<br>3500 0.174
          3500 0.174
                      0.248
```
# 4.1.4 Square matrices:  $fc{\_}bench.demos.bench_MatProd03^9$  $fc{\_}bench.demos.bench_MatProd03^9$  and  $04^{10}$  $04^{10}$  $04^{10}$  scripts

Let  $m = n = p$ . We want to compare computationnal times between the  $m$ times $(X, Y)$ function, the X\*Y command and the fc\_bench.demos.matprod01 function given in Listing [13.](#page-15-1)

```
function C = matprod01(A, B)[n, m] = size (A); [p,q] = size (B);
  \frac{1}{2} assert (m == p)
  C = zeros(n, q);for i=1:nfor j=1:qS = 0:
       for k=1:mS = S + A(i, k) * B(k, j);end
       C(i, j) = S;end
  end
end
```
Listing 13: fc\_bench.demos.matprod01 function

The fc\_bench.demos.setMatProd02 function given in Listing [11](#page-14-1) is used in fc\_bench.demos.bench\_MatProd03 script

<span id="page-15-0"></span> $^{10}{\rm file}$  +fc\_bench/+demos/bench\_MatProd04.m of the package directory

```
Listing 14: : fc_bench.demos.bench_MatProd03 script
```

```
if ~exist ('small'), small=false;end<br>Lfun={@(X,Y) mtimes(X,Y), @(X,Y) X*Y, @(X,Y) ...
     fc_bench . demos . matprod02 (X , Y ) };
\overline{\text{Comment}} = '#\overline{\text{bendrating}}
\overline{\text{matrix}}
\overline{\text{equation}}
\overline{\text{product}}
\overline{\text{function}} ';
setfun=@(varargin) fc_bench.demos.setMatProd02(varargin{:});
if small , In =20:20:100; else , In =200:200:1000; end
fc_bench . bench ( Lfun , setfun , In ' , ' comment ' , Comment ) ;
```

```
Output
#-----------------------------------------------------------------------------
    # computer: cosmos-ubuntu-18-04
      # system: Ubuntu 18.04.4 LTS (x86_64)
# processor: Intel(R) Core(TM) i9-7940X CPU @ 3.10GHz
# (1 procs/14 cores by proc/2 threads by core)<br># RAM: 62 6 Go
# RAM: 62.6 Go
# software: Octave
# release: 5.2.0
#-----------------------------------------------------------------------------
# 1st input parameter: m-by-m matrix
# 2nd input parameter: m-by-m matrix
                                                             #-----------------------------------------------------------------------------
# benchmarking matricial product functions
#-----------------------------------------------------------------------------
#date:2020/02/16 06:51:26
#nbruns:5
#numpy: i4 f4 f4 f4
#format: %d %.3f %.3f %.3f
        : m mtimes(s) @(s) matprod02(s)<br>200   0.002   0.000   0.554
        200 0.002 0.000 0.554<br>400 0.003 0.001 2.344
        400 0.003 0.001 2.344<br>600 0.004 0.002 5.342
        600 0.004 0.002 5.342
        800 0.006 0.003 9.763<br>1000 0.008 0.004 17.286
                  0.008 0.004
```
As the second handle function in Lfun has no name, the guess name is @ . One can set a more convenient name by using the 'names' option: this is the object of Listing [15.](#page-16-0) When empty value is set in 'names' cell then a guessed name is used.

<span id="page-16-0"></span>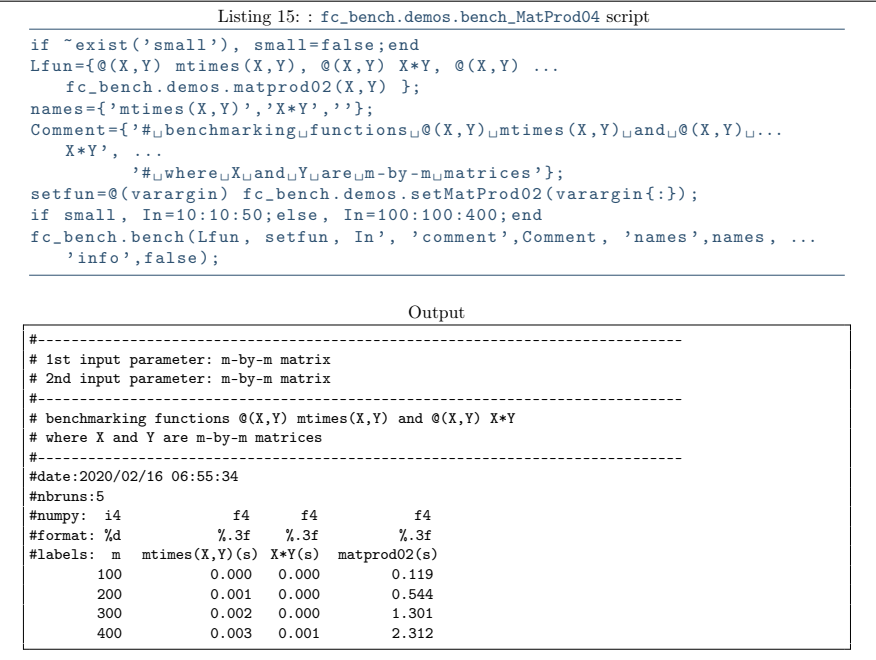

### 4.1.5 Square matrices:  $fc\_bench.demos.bench\_MatProd05^{12} script$  $fc\_bench.demos.bench\_MatProd05^{12} script$  $fc\_bench.demos.bench\_MatProd05^{12} script$

As previous section, we want to compare computationnal times between the mtimes $(X, Y)$  function, the  $X*Y$  command and the fc\_bench.demos.matprod01 function given in Listing [13.](#page-15-1) In addition, we also want to display errors between the outputs of the functions. The first function is the reference one and errors are always computed by using output of this reference function and output of the functions.

Two examples, using the fc\_bench.bench function with 'error' option to display comparative errors, are proposed. They both use the fc\_bench.demos.setMatProd02 function given in Listing [11.](#page-14-1) The first one given in Listing [16](#page-17-1) uses the 'comment' option and manual writing to print some informations on labels columns. The second one given in Listing [17](#page-18-0) uses the 'labelsinfo' option to automaticaly print some informations on labels columns.

<span id="page-17-1"></span>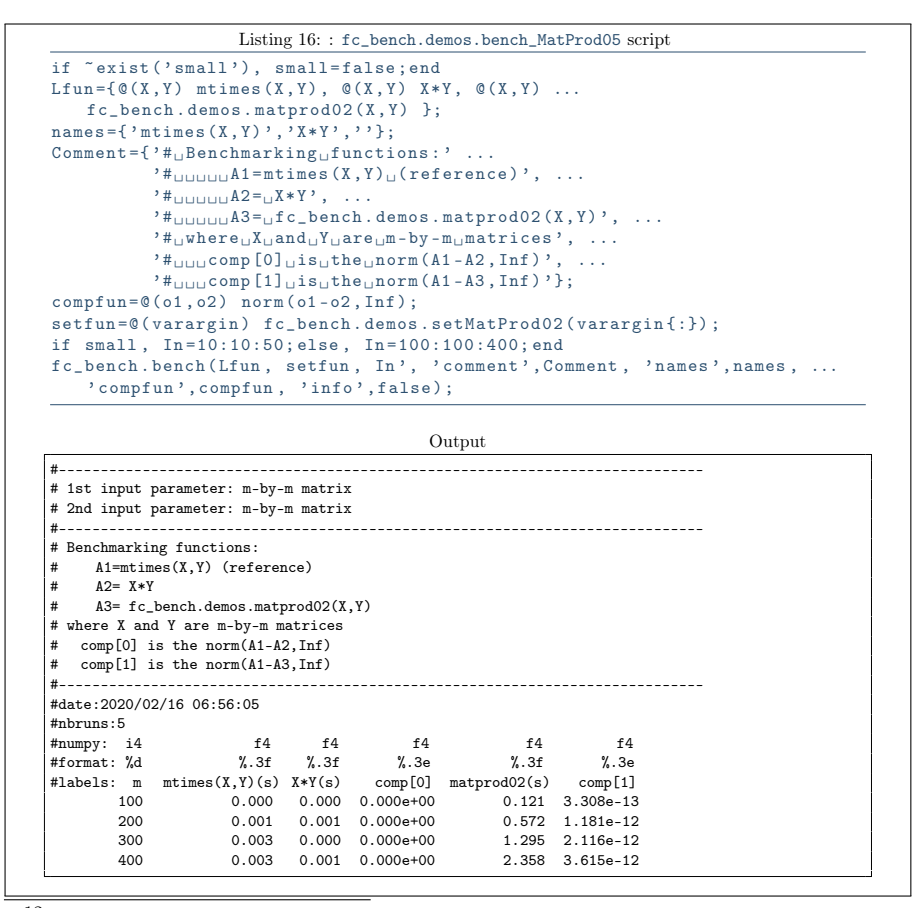

<span id="page-17-0"></span> $^{12}$ file +fc\_bench/+demos/bench\_MatProd05.m of the package directory

<span id="page-18-0"></span>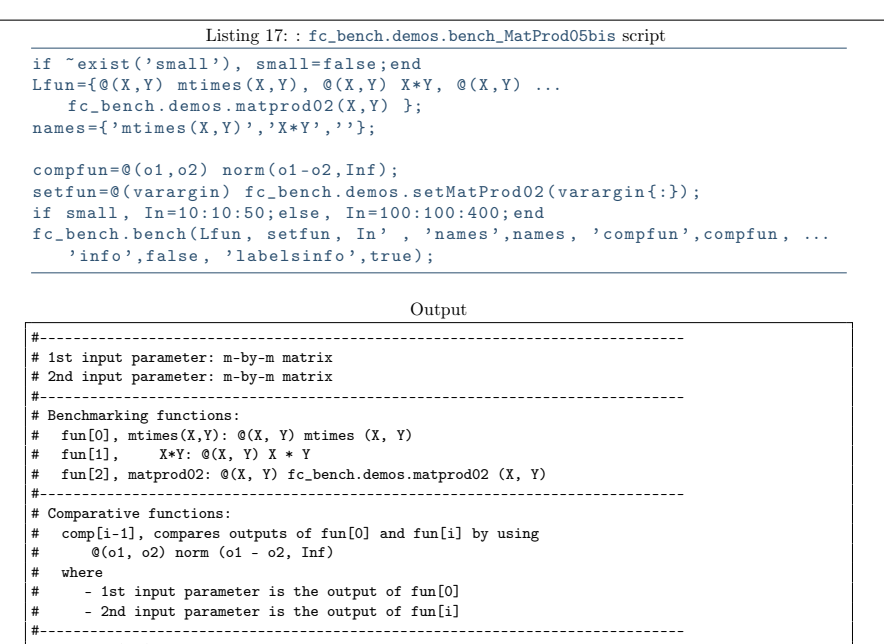

#date:2020/02/16 06:56:36 #nbruns:5 #numpy: i4 f4 f4 f4 f4 f4 #format: %d %.3f %.3f %.3e %.3f %.3e  $\texttt{\#labels: m} \text{ mtimes}(X,Y)(s) \ X*Y(s)$ <br>100 0.000 0.000  $\begin{array}{cccc} \text{100} & \text{100} & \text{10$ 200 0.001 0.000 0.000e+00 0.609 1.200e-12 300 0.002 0.001 0.000e+00 1.304 2.199e-12 400 0.003 0.001 0.000e+00 2.322 3.460e-12

# 4.1.6 Non-square matrices: fc\_bench.demos.bench\_MatProd06<sup>[14](#page-18-1)</sup> script

As previous section, we want to compare computationnal times between the mtimes(X,Y) function, the X\*Y command and the fc\_bench.demos.matprod01 function given in Listing [13](#page-15-1) but this time with non-square matrices. In addition, we also want to display errors between the outputs of the functions. The first function is the reference one and errors are always computed by using output of this reference function and output of the functions.

<span id="page-18-1"></span><sup>14</sup>file +fc\_bench/+demos/bench\_MatProd06.m of the package directory

```
function [Out, bDs, Errors]=setMatProd03(in, verbose, varargin)
  assert ( ismember (length (in), [1,3]) )
  p = inputParser ;
  \%p. Keep Un mat ched = true;
   p.addParamValue ('fprintf', @ (varargin) fprintf (varargin{:}));
   .<br>p.addParamValue('lclass','double');
   .<br>p.addParamValue('rclass','double');
   .<br>p.addParamValue('lcomplex',false,@islogical);
   .<br>p.addParamValue ('rcomplex',false,@islogical);
  p . parse ( varargin {:}) ;
  R = p. Results;R. lclass=lower (R. lclass); R. rclass=lower (R. rclass);
  Fprintf=R.fprintf;
  if length(in) == 1m = in; n = in; p = in; % square matrices
  else
    m = i n (1) ; n = i n (2) ; p = i n (3) ;end
  X = genMat (m ,n , R . lclass , R . lcomplex );
  Y = genMat(n,p,R.rclass,R.rcomplex);
  if verbose
     if isreal (X), name=class (X); else, name=['complex\sqcup', class (X)]; end
     \texttt{Fprint}(\texttt{?}\#_\sqcup \texttt{ist}_\sqcup \texttt{input}_\sqcup \texttt{parameter:}\sqcup \texttt{m} - \texttt{by-n}_\sqcup \texttt{matrix}_\sqcup \texttt{?s} \texttt{]} \backslash \texttt{n}, \texttt{name})if isreal (Y), name=class (Y); else, name=['complex<sub>L'</sub>', class (Y)]; end
      \texttt{Fprint} ( '#\texttt{\_2nd\_input\_parameter} : \texttt{\_}n - by - \texttt{\_}p\_matrix [\%s] \ \texttt{\_}, name)
  end
  Errors = {}:
  bDs{1}=fc_bench.bdata('m',m,'%d',7);
  bDs {2}=fc_bench.bdata('n',n,'%d',7);
  bDs {3}=fc_bench.bdata('p',p,'%d',7);
  Out = \{X, Y\}:
end
function V = genMat(m, n, classname, is complex)V = \texttt{randn}(\mbox{m},\mbox{n},\mbox{classname});
  if iscomplex , V= complex (V , randn (m ,n , classname ) ) ; end
end
```
Listing 18: fc\_bench.demos.setMatProd03 function

The fc\_bench.demos.setMatProd03 function given in Listing [18](#page-19-0) is used in fc\_bench.demos.bench\_MatProd06 script (file bench\_MatProd06.m of the +fc\_bench/+demos package directory)

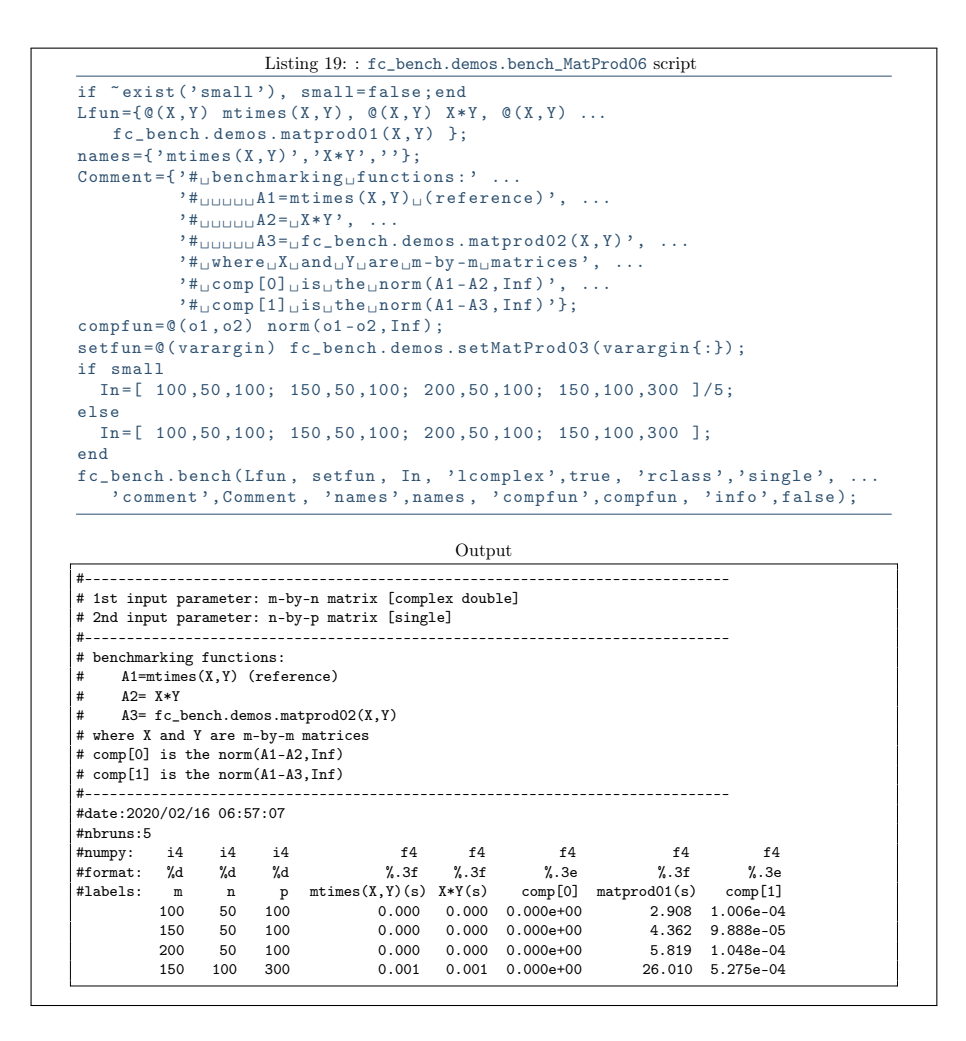

4.2 LU factorization examples

<span id="page-20-0"></span>Let A be a m-by-m matrix. The function fc\_bench.demos.permLU computes the permuted LU factorization of A and returns the three m-by-m matrices L , U and P which are respectively a lower triangular matrix with unit diagonal, an upper triangular matrix and a permutation matrix so that

 $P * A = L * U$ 

Its header is given in Listing [20.](#page-20-1)

```
function [L, U, P] = permLU(A)% FUNCTION fc bench.demos.permLU
\begin{array}{lll} \% & \mathrel{-\!\!\:\sim} & \texttt{[L, U, P]} = \texttt{permLU(A)} \\ \% & \texttt{Computes} & \texttt{permute} \end{array}% Computes permuted LU factorization of A.<br>% L, U and P are respectively the lower tr
\% L, U and P are respectively the lower triangular matrix with unit \% diagonal the upper triangular matrix and the permutation matrix
          diagonal, the upper triangular matrix and the permutation matrix
% so that
% P*A = L*U
```
Listing 20: Header of the fc\_bench.demos.permLU function

#### <span id="page-21-0"></span>4.2.1 fc\_bench.demos.bench\_LU00

We present a very simple benchmark, using the  $\mathfrak{k}$  bench package, of the fc\_bench.demos.permLU function. The fc\_bench.demos.setLU00 function given in Listing [21](#page-21-0) is used in the script fc\_bench.demos.bench\_LU00 (file bench\_LU00.m of the +fc\_bench/+demos package directory). The source code and the printed ouput are given in Listing [22.](#page-21-1)

```
function [Out, bDs, Errors]=setLU00(in, verbose, varargin)
  p = inputParser;p.addParamValue ('fprintf', @ (varargin) fprintf (varargin{:}));
  p . parse ( varargin {:}) ;
  R = p . Results ;
  Fprintf=R.fprintf;
  m = i n:
  A = \text{randn}(m, m);
  if verbose
    Fprint(f' * \text{input}_\text{parameter:} \text{m-by-m}_\text{pmatrix}[\%s] \n\backslash n', \text{class}(A))end
  Errors = {}:
  bDs{1}=fc_bench.bdata('m',m,'%d',7);
  0ut = {A};
end
```
Listing 21: fc\_bench.demos.setLU00 function

```
Listing 22: : fc_bench.demos.bench_LU00 script
if \tilde{ } "exist ('small'), small=false;end
\texttt{Lfun}=\left\{\begin{array}{ll}\mathbb{G}\left(\texttt{A}\right)&\texttt{fc\_bench.demos.permLU}\left(\texttt{A}\right)\end{array}\right\};{\tt Comment} = \verb|{}{*\_\text{benchmarking\_fc\_bench.demos.permLU_\text{ufunction\_(LU_\text{u}...}}factorization)':
setfun=@(varargin) fc_bench.demos.setLU00(varargin{:});
if small , In =10:10:50; else , In =100:100:400; end
fc_bench.bench (Lfun, setfun, In', 'comment', Comment, 'info', false);
                                                  Output
#-----------------------------------------------------------------------------
# input parameter: m-by-m matrix [double]
#-----------------------------------------------------------------------------
# benchmarking fc_bench.demos.permLU function (LU factorization)
#-----------------------------------------------------------------------------
#date:2020/02/16 07:01:41
#nbruns:5
#numpy: i4 f4
#format: %d<br>#labels: m
          m permLU(s)<br>100 0 147
          100 0.147<br>200 0.596
           200 0.596
           300 1.342
                     2.395
```
4.2.2 fc\_bench.demos.bench\_LU01

We return to the previous benchmark example to which we want to add for each m value the error committed:

```
norm(P*A-L*U,Inf).
```
The syntax of the fc\_bench.demos.permLU function is

```
[L,U,P]=fc\_bench.demos.permLU(A).
```
So we can defined, for each input matrix A, an error function which only depands on the outputs (with same order)

```
@(L,U,P) norm(L*U-P*A,Inf);
```
This command is used in the initialization function to initialize the thrid output parameter Errors as

Errors $\{1\} = \mathbb{Q}(L, U, P)$  norm $(L*U-P*A, Inf)$ 

The initialization function named fc\_bench.demos.setLU01 is provided in Listing [23.](#page-22-0)

```
function [Inputs, Bdatas, Errors]=setLU01(in, verbose, varargin)
      p = inputParser ;
      p . addParamValue ('fprintf', @ (varargin) fprintf (varargin {: }));
      p . parse ( varargin {:}) ;
      R=p.Results;
     Fprintf=R.fprintf;
      m = i n;A = \texttt{randn}(m, m); % A is the input of the LU functions
       Errors {1} = 0(L, U, P) norm (L * U - P * A, Int);
      if verbose
            \frac{1}{2} Fprintf ( '#\frac{1}{2}Prototype\frac{1}{2}functions\frac{1}{2}without\frac{1}{2}wrapper:\frac{1}{2}...
                     [L, U, P] = \text{fun}(A) \setminus n', class (A))
            Fprint(f(\theta) = \frac{1}{2} \cdot \frac{1}{2} \cdot \frac{1}{2\overline{\text{Fprint}} (\overline{\text{Fprint}} , \overline{\text{F}} , \overline{\text{F1}} , \overline{\text{F2}} , \overline{\text{F3}} , \overline{\text{F1}} , \overline{\text{F3}} , \overline{\text{F2}} , \overline{\text{F3}} , \overline{\text{F4}} , \overline{\text{F2}} , \overline{\text{F1}} , \overline{\text{F2}} , \overline{\text{F2}} , \overline{\text{F2}} ,
            \texttt{Printf}(\texttt{?#} \texttt{\_Error[i]} \texttt{\_computed\_with} \texttt{\_ifun[i]} \texttt{\_outputs}_\texttt{\_ifnum} \texttt{\_ifnum} \texttt% s \nightharpoonup r, func2str (Errors {1}))
      end
      Bdatas\{1\}= fc_bench.bdata('m', m, '%d',7);
      Inputs ={A};
end
```
Listing 23: fc\_bench.demos.setLU01 function

The fc\_bench.demos.permLU function returns multiple outputs, so we need to write a wrapper function for using it as input function in fc\_bench.bench function. This wrapper function is very simple: its converts the three outputs [L,U,P] of the fc\_bench.demos.permLU in a 1-by-3 cell array  $\{L, U, P\}$ . We give in Listing [24](#page-22-1) an example of a such function for a generic LU factorization function given by a function handle named fun .

```
function R=wrapperLU(fun, A)
% wrapper of LU factorization functions (needed by fc_bench.bench function)
  [L, U, P] = \text{fun}(A);
  R = \{ L, U, P \};
end
```
#### Listing 24: fc\_bench.demos.wrapperLU function

```
Listing 25: : fc_bench.demos.bench_LU01 script
if "exist('small'), small=false;end<br>Lfun={ @(A) fc_bench.demos.wrapperLU(@(X) fc_bench.demos.permLU(X),A) };<br>names={'permLU'}; % Cannot guess name of the function, so one give it<br>Comment='#<sub>U</sub>benchmarking<sub>U</sub>LU<sub>U</sub>factorizat
setfun=@(varargin) fc_bench.demos.setLU01(varargin{:});
if small , In =10:10:50; else , In =100:100:400; end
fc_bench.bench (Lfun, setfun, In', 'comment', Comment, ...
     'names', names, 'info', false);
```
Output

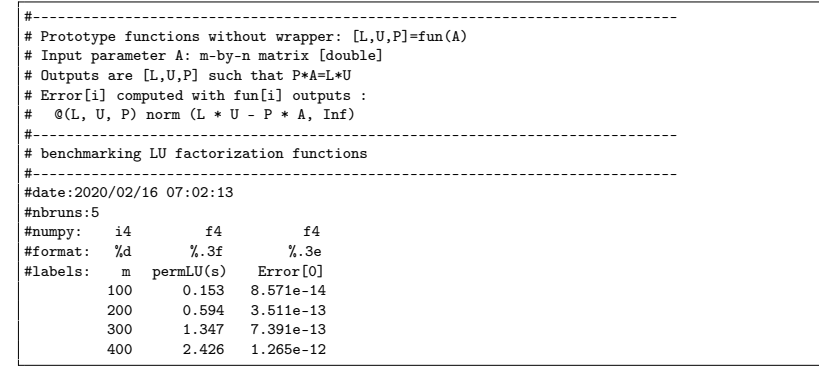

#### 4.2.3 fc\_bench.demos.bench\_LU02

We now want to add to previous example the computationnal times of the lu Octave function. This function accepts various number of inputs and outputs but the command

 $[L,U,P]=lu(A)$ 

must give the same results as the fc\_bench.demos.permLU function. So we can use the same initialization and wrapper functions.

We also add a comparative function, by using the compfun option, which compute

$$
\|\mathbb{L}_0 - \mathbb{L}_i\|_{\infty} + \|\mathbb{U}_0 - \mathbb{U}_i\|_{\infty} + \|\mathbb{P}_0 - \mathbb{P}_i\|_{\infty}
$$

where  $\mathbb{L}_0$ ,  $\mathbb{U}_0$ ,  $\mathbb{P}_0$  are the three matrices returned by the first function Lfun{1} and  $\mathbb{L}_i$ ,  $\mathbb{U}_i$ ,  $\mathbb{P}_i$  are the three matrices returned by the function Lfun{i}.

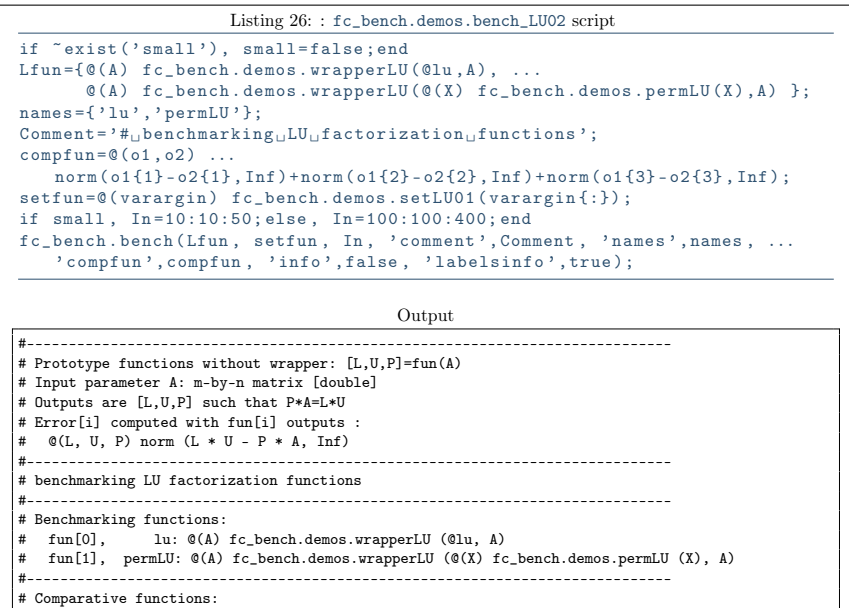

# comp[i-1], compares outputs of fun[0] and fun[i] by using # @(o1, o2) norm (o1 {1} - o2 {1}, Inf) + norm (o1 {2} - o2 {2}, Inf) + norm (o1 {3} - ... o2 {3}, Inf) # where # - 1st input parameter is the output of fun[0] # - 2nd input parameter is the output of fun[i] #----------------------------------------------------------------------------- #date:2020/02/16 07:02:45 #nbruns:5 #numpy: i4 f4 f4 f4 f4 f4 #format: %d %.3f %.3e %.3f %.3e %.3e #labels: m lu(s) Error[0] permLU(s) Error[1] comp[0] 100 0.001 6.463e-14 0.144 9.805e-14 5.693e-13<br>200 0.002 2.640e-13 0.585 3.257e-13 4.307e-12 200 0.002 2.640e-13 0.585 3.257e-13 4.307e-12 300 0.003 5.833e-13 1.389 7.101e-13 2.192e-11 400 0.003 5.833e-13 1.389 7.101e-13 2.192e-11<br>400 0.004 1.132e-12 2.542 1.345e-12 2.950e-11

#### 4.2.4 fc\_bench.demos.bench\_LU03

We now want to change, to previous example, the error computation. We want to display the  $L^{\infty}$ ,  $L^{1}$  and  $L^{2}$  norms of L\*U-P\*A. So in a new initialization function, fc\_bench.demos.setLU03, we set the third output variable Errors as given in lines 10 to 12 of Listing [27.](#page-25-0) Thereafter this function is used by the fc\_bench.demos.bench\_LU03 script given in Listing [28.](#page-25-1)

```
1 function [ Inputs , Bdatas , Errors ]= setLU03 ( in , verbose , varargin )
 2 p = inputParser;<br>3 p.addParamValue(
  3 p . addParamValue ( ' fprintf ' ,@ ( varargin ) fprintf ( varargin {:}) ) ;
  4 \overline{p}. parse (varargin {: });<br>5 \overline{R} = p. Results;
 5 R = p. Results;<br>6 Forintf=R. fo
 6 Fprintf=R.fprintf;<br>7 m = in:
 7 m = in;<br>8 A = ran8 A = randn (m, m); % A is the input of the LU functions
  9 ltd=fc_tools.utils.line_text_delimiter ();
10 Errors = \{ \mathcal{C}(L, U, P) \text{ norm}(L*U-P*A, Inf), ...<br>
11 \mathcal{C}(L, U, P) \text{ norm}(L*U-P*A, 1), ...
11 \mathfrak{g}(L, U, P) norm (L*U-P*A, 1), ...<br>
12 \mathfrak{g}(L, U, P) norm (L*U-P*A, 2)}.
12 \mathcal{C}(L, U, P) norm (L*U-P*A, 2);<br>13 if verbose
13 if verbose<br>14 Fprintf (
             {\tt Fprint( ' \#_\sqcup Prototype \sqcup functions \sqcup without \sqcup wrapper: \sqcup \ldots }[L, U, P] = \text{fun}(A) \n\backslash n', class (A))
15 Fprintf ( '# ␣ ␣ ␣ Input ␣ parameter ␣ A : ␣m - by - n ␣ matrix ␣ [% s ]\ n ' , class ( A ) )
16 Fprintf (' #\frac{1}{U} = Uutputs \frac{1}{U} are \frac{1}{U}, \frac{1}{U}, \frac{1}{U} is uch \frac{1}{U} \frac{1}{V} \frac{1}{A} = L*U \left( n \right)<br>17 Fprintf (1td);
17 Fprintf (ltd);<br>18 for i=1:318 for j=1:3<br>19 Forintf
19 Fprint('#_Error[i, %d]_{\text{output}}_{{\text{min}}}[i]_{{\text{output}}}.% s \nightharpoonup i, func2str (Errors{j}))
\begin{tabular}{cc} 20 & \hspace{1.5mm} \texttt{end} \\ 21 & \hspace{1.5mm} \texttt{end} \end{tabular}\begin{array}{cc} 21 & \text{end} \\ 22 & \text{Bdat} \end{array}22 Bdatas \{1\} = f c bench . bdata \langle m', m, \gamma', d', 7 \rangle;<br>23 Inputs = \{A\};
23 Inputs={A};<br>24 end
      \verb|end|
```
Listing 27: fc\_bench.demos.setLU03 function

```
if \tilde{i} exist ('small'), small=false; end
Lfun=\{ \mathcal{C}(A) \text{ f c_bench.demos. wrapperLU}(\mathcal{C}_l u,A), \ldots@(A) fc_bench.demos.wrapperLU(@(X) fc_bench.demos.permLU(X),A) };
\verb|names={'1u', 'permLU'}];{\tt Comment} = \verb|{}{^*}\#_\sqcup {\tt benchmarking}_{\sqcup} {\tt LU}_{\sqcup} {\tt factorization}_{\sqcup} {\tt functions}| \; ;setfun=@(varargin) fc_bench.demos.setLU03(varargin{:});
if small , In =10:10:50; else , In =100:100:400; end
fc_bench . bench (Lfun, setfun, In, 'comment', Comment, 'names', names, ...
    ' info', false, 'labelsinfo', true);
```
Listing 28: fc\_bench.demos.bench\_LU03 script

There is the output of the fc\_bench.demos.bench\_LU03 script:

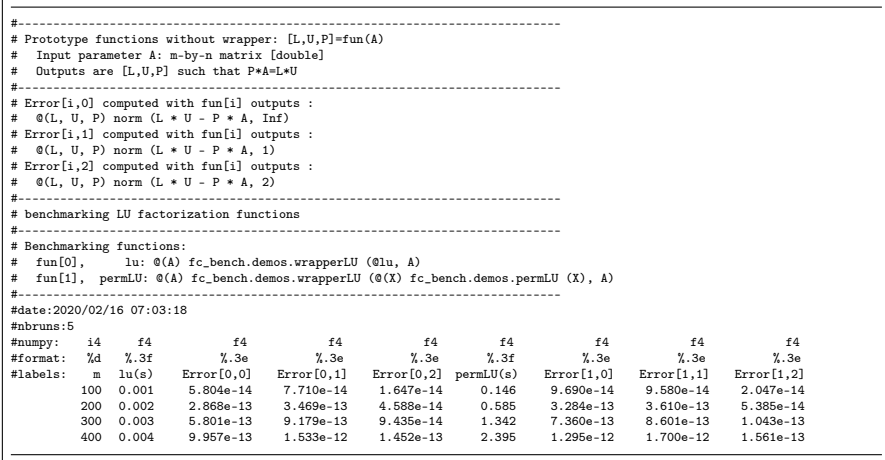

4.2.5 fc\_bench.demos.bench\_LU04

As an other example, we want to compare the three matrices L, U and P given by the two functions. So we use the fc\_bench.demos.setLU01 initialization func-

tion and the 'compfun' option of the fc\_bench.bench function. The complete code is given by fc\_bench.demos.bench\_LU04 script in Listing [29](#page-26-0)

<span id="page-26-0"></span>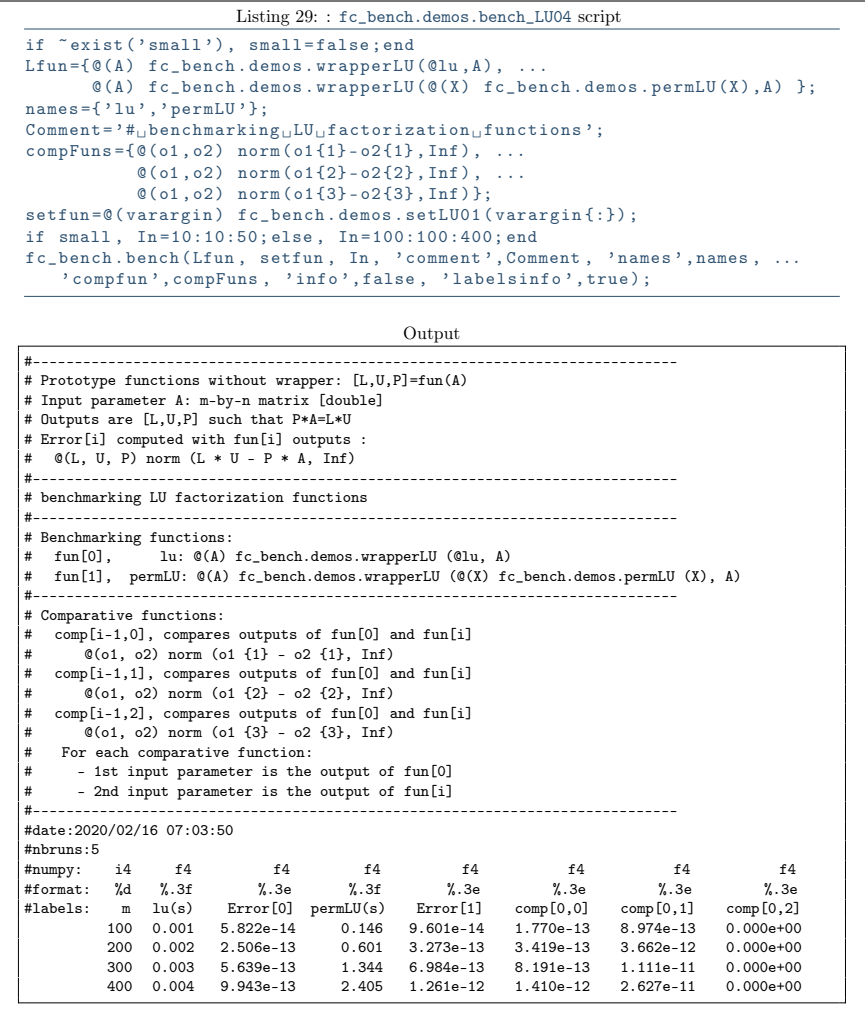

# Informations for git maintainers of the <sup>fc</sup> bench Octave package

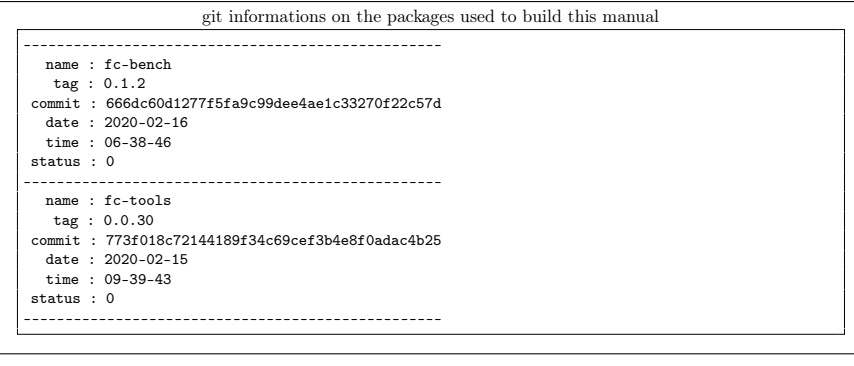

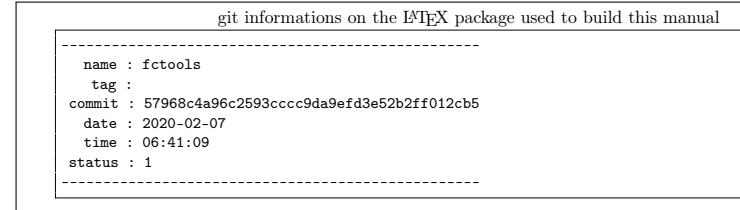

Using the remote configuration repository:

url ssh://lagagit/MCS/Cuvelier/Matlab/fc-config commit 76946f7912563181144d00e2576637b851336f46